#### УПРАВЛЕНИЕ ОБРАЗОВАНИЯ АДМИНИСТРАЦИИ МУНИЦИПАЛЬНОГО ОБРАЗОВАНИЯ ВЫСЕЛКОВСКИЙ РАЙОН

#### МУНИЦИПАЛЬНОЕ БЮДЖЕТНОЕ ОБЩЕОБРАЗОВАТЕЛЬНОЕ УЧРЕЖДЕНИЕ СРЕДНЯЯ ОБЩЕОБРАЗОВАТЕЛЬНАЯ ШКОЛА №25 ИМЕНИ ГЕРОЯ СОВЕТСКОГО СОЮЗА ГАВРИИЛА ИВАНОВИЧА **ИГНАШКИНА** СТАНИЦЫ НОВОМАЛОРОССИЙСКОЙ МУНИЦИПАЛЬНОГО **ОБРАЗОВАНИЯ** ВЫСЕЛКОВСКИЙ РАЙОН

Принята на заседании педагогического совета or 21. Of 20222 Протокол №1

Утверждаю Директор МБОУ СОШ №25 Л. Ю. Беленко  $20227$ Ö.

## ДОПОЛНИТЕЛЬНАЯ ОБЩЕОБРАЗОВАТЕЛЬНАЯ ОБЩЕРАЗВИВАЮЩАЯ ПРОГРАММА

## ТЕХНИЧЕСКОЙ НАПРАВЛЕННОСТИ «ГЕОИНФОРМАЦИОННЫЕ ТЕХНОЛОГИИ»

Уровень программы: ознакомительный

Срок реализации программы: 2 года

Возрастная категория: от 9 до 10 лет

Состав группы - до 20 человек

Форма обучения: очная

Вид программы: авторская

Программа реализуется на бюджетной основе

Á

ID- номер Программы в Навигаторе:

Автор-составитель:

Кучерина Екатерина Анатольевна, педагог дополнительного образования станица Новомалороссийская, 2022 год

# **Раздел №1. «Комплекс основных характеристик образования: объем, содержание, планируемые результаты»**

**Направленность программы:** техническая. Программа предполагает формирование у обучающихся представлений о тенденциях в развитии технической сферы. Новый техно-промышленный уклад не может быть положен в формат общества развития только на основании новизны физических принципов, новых технических решений и кластерных схем взаимодействия на постиндустриальном этапе развития социума, а идея развития общества непреложно включает в себя тенденцию к обретению сонаправленности антропогенных факторов, законов развития биосферы и культурного развития.

**Новизна программы** заключается в создании уникальной образовательной среды, формирующей проектное мышление обучающихся за счёт трансляции проектного способа деятельности в рамках решения конкретных проблемных ситуаций.

**Актуальность программы** обусловлена тем, что работа над задачами в рамках проектной деятельности формирует новый тип отношения системы «природа — общество — человек — технологии», определяющий обязательность экологической нормировки при организации любой деятельности, что является первым шагом к формированию «поколения развития», являющегося трендом развития современного общества.

**Педагогическая целесообразность** этой программы заключается в том, что она является целостной и непрерывной в течение всего процесса обучения и позволяет обучающемуся шаг за шагом раскрывать в себе творческие возможности и самореализовываться в современном мире. В процессе изучения окружающего мира обучающиеся получат дополнительное образование в области информатики, географии, математики и физики.

**Отличительной особенностью** данной программы от уже существующих образовательных программ является её направленность на развитие обучающихся в проектной деятельности современными методиками ТРИЗ и SCRUM с помощью современных технологий и оборудования.

**Адресат программы** «Геоинформационные технологии» рассчитана на обучающихся средней ступени обучения, которые проявляют определенный интерес к информатике, географии, математике и физики. Возраст обучающиеся – 9-10 лет.

**Уровень программы:** ознакомительный. Предполагает получение ознакомительных знаний в процессе обучения.

**Объем программы и сроки ее реализации**: программа реализуется 2 года, занятия проводятся 1 раз в неделю по 1 часу.

**Форма обучения:** занятия проводятся в кабинете№2. Формы занятий: лекция, дискуссия, диспут, экскурсия, круглые столы, деловые и ролевые игры, тренинг, выставка, творческие отчеты, соревнования, конкурс, защита проектов, «мозговой штурм», игра-путешествие, эстафета, презентация, турнир.

**Особенности организации образовательного процесса.** Состав группы – постоянный. Занятия групповые. Группы обучающихся одного возраста.

**Цель программы:** путем пробного погружения в предметную сферу геоинформационных технологий создать активную мотивирующую образовательную среду для формирования познавательного интереса обучающегося.

#### **Задачи программы:**

## **Предметные задачи:**

- познакомить с основными терминами работы с таблицами, диаграммами;

- научить терминологии и практическим навыкам в измерении длины, расстояний, величин углов с помощью инструментов для измерений длин и углов;

- познакомить с принципами действия машин, приборов и технических устройств, условия их безопасного использования в повседневной жизни;

- познакомить с видами информации по способам её восприятия человеком и по способам её представления на материальных носителях;

- познакомить с принципами работы компьютера; знаниями, умениями и навыками, достаточными для работы с различными видами программных систем и интернет-сервисов (файловые менеджеры, текстовые редакторы, электронные таблицы, браузеры, поисковые системы, словари, электронные энциклопедии); умением описывать работу этих систем и сервисов с использованием соответствующей терминологии;

- познакомить с видами роботизированных устройств и их использовании на производстве и в научных исследованиях.

## **Метапредметные задачи:**

развить умение ориентироваться в источниках географической информации (картографические, статистические, текстовые, видео- и фотоизображения, компьютерные базы данных): находить и извлекать необходимую информацию; определять и сравнивать качественные и количественные показатели, характеризующие географические объекты, процессы и явления, их положение в пространстве по географическим картам разного содержания и другим источникам; выявлять недостающую, взаимодополняющую и/или противоречивую географическую информацию, представленную в одном или нескольких источниках;

- развить умение извлекать, интерпретировать и преобразовывать информацию, представленную в таблицах и диаграммах, отражающую свойства и характеристики реальных процессов и явлений;

развить умение оперировать на базовом уровне понятиями: фигура, точка, отрезок, прямая, луч, ломаная, угол, многоугольник, треугольник и четырёхугольник, прямоугольник и квадрат, окружность и круг, прямоугольный параллелепипед, куб, шар. Изображать изучаемые фигуры от руки и с помощью линейки и циркуля.

- развить умение соблюдать правила безопасности и охраны труда при работе с учебным и лабораторным оборудованием;

развить умение пользоваться при выполнении учебных задач научно-популярной литературой о физических явлениях, справочные материалы, ресурсы интернета;

- развить практические умения и навыки использования основных видов прикладного программного обеспечения (редакторы текстов, электронные таблицы, браузеры и др.);

- развить умение прогнозировать по известной технологии выходы (характеристики продукта) в зависимости от изменения входов/параметров/ресурсов, проверять прогнозы опытноэкспериментальным путём, в том числе самостоятельно планируя такого рода эксперименты;

развить умение анализировать альтернативные ресурсы, соединять в единый план несколько технологий без их видоизменения для получения сложносоставного материального или информационного продукта;

развить умение определять характеристику и разрабатывать материальный продукт, включая его моделирование в информационной среде (конструкторе), встраивание созданного информационного продукта в заданную оболочку,

развить умение модифицировать имеющиеся продукты в соответствии с ситуацией/заказом/потребностью/задачей деятельности и в соответствии с их характеристиками разрабатывать технологию на основе базовой технологии;

развить умение технологизировать свой опыт, представлять на основе ретроспективного анализа и унификации деятельности описание в виде инструкции или технологической карты.

#### **Личностные задачи:**

- сформировать внутреннюю позицию обучающегося, эмоционально-положительное отношение обучающегося к школе, ориентация на познание нового;

- сформировать самооценку, включая осознание своих возможностей в учении, способности адекватно судить о причинах своего успеха/неуспеха в учении; умение видеть свои достоинства и недостатки, уважать себя и верить в успех;

- сформировать мотивацию к учебной деятельности;

4

- воспитать знание моральных норм и сформировать моральноэтические суждения, способность к решению моральных проблем на основе координации различных точек зрения, способность к оценке своих поступков и действий других людей с точки зрения соблюдения/нарушения моральной нормы.

### **Планируемые результаты освоения программы**

**Личностные результаты**

*Программные требования к уровню воспитанности (личностные результаты):*

- сформированность внутренней позиции обучающегося, эмоционально-положительное отношение обучающегося к школе, ориентация на познание нового;

- ориентация на образец поведения «хорошего ученика»;

- сформированность самооценки, включая осознание своих возможностей в учении, способности адекватно судить о причинах своего успеха/неуспеха в учении; умение видеть свои достоинства и недостатки, уважать себя и верить в успех;

- сформированность мотивации к учебной деятельности;

- знание моральных норм и сформированность моральноэтических суждений, способность к решению моральных проблем на основе координации различных точек зрения, способность к оценке своих поступков и действий других людей с точки зрения соблюдения/нарушения моральной нормы.

*Программные требования к уровню развития:*

- сформированность пространственного мышления, умение видеть объём в плоских предметах;

- умение обрабатывать и систематизировать большое количество информации;

- сформированность креативного мышления, понимание принципов создания нового продукта;

- сформированность усидчивости, многозадачности;

- сформированность самостоятельного подхода к выполнению различных задач, умение работать в команде, умение правильно делегировать задачи.

## **Метапредметные результаты**

- выбирать источники географической информации (картографические, статистические, текстовые, видео- и фотоизображения, компьютерные базы данных), адекватные решаемым задачам;

- ориентироваться в источниках географической информации (картографические, статистические, текстовые, видео- и фотоизображения, компьютерные базы данных): находить и извлекать необходимую информацию; определять и сравнивать качественные и количественные показатели, характеризующие географические объекты, процессы и явления, их положение в пространстве по географическим картам разного содержания и другим источникам; выявлять недостающую, взаимодополняющую и/или

противоречивую географическую информацию, представленную в одном или нескольких источниках;

- представлять в различных формах (в виде карты, таблицы, графика, географического описания) географическую информацию, необходимую для решения учебных и практико-ориентированных задач.

*Выпускник получит возможность научиться:*

- моделировать географические объекты и явления;

- приводить примеры практического использования географических знаний в различных областях деятельности.

- представлять данные в виде таблиц, диаграмм;

- читать информацию, представленную в виде таблицы, диаграммы;

- оперировать на базовом уровне понятиями: фигура, точка, отрезок, прямая, луч, ломаная, угол, многоугольник, треугольник и четырёхугольник, прямоугольник и квадрат, окружность и круг, прямоугольный параллелепипед, куб, шар. Изображать изучаемые фигуры от руки и с помощью линейки и циркуля;

выполнять измерение длин, расстояний, величин углов с помощью инструментов для измерений длин и углов;

соблюдать правила безопасности и охраны труда при работе с учебным и лабораторным оборудованием;

- понимать принципы действия машин, приборов и технических устройств, условия их безопасного использования в повседневной жизни;

- различать виды информации по способам её восприятия человеком и по способам её представления на материальных носителях;

- приводить примеры информационных процессов (процессов, связанных с хранением, преобразованием и передачей данных) в живой природе и технике;

- классифицировать средства ИКТ в соответствии с кругом выполняемых задач;

- использовать при выполнении учебных задач научнопопулярную литературу о физических явлениях, справочные материалы, ресурсы интернета;

- классифицировать файлы по типу и иным параметрам;

- выполнять основные операции с файлами (создавать, сохранять, редактировать, удалять, архивировать, «распаковывать» архивные файлы);

- выявлять и формулировать проблему, требующую технологического решения;

модифицировать имеющиеся продукты в соответствии с ситуацией/заказом/потребностью/задачей деятельности и в соответствии с их характеристиками разрабатывать технологию на основе базовой технологии;

- технологизировать свой опыт, представлять на основе ретроспективного анализа и унификации деятельности описание в виде инструкции или технологической карты.

*Обучающийся овладеет*:

6

- навыками работы с компьютером; знаниями, умениями и навыками, достаточными для работы с различными видами программных систем и интернет-сервисов (файловые менеджеры, текстовые редакторы, электронные таблицы, браузеры, поисковые системы, словари, электронные энциклопедии); умением описывать работу этих систем и сервисов с использованием соответствующей терминологии;

- различными формами представления данных (таблицы, диаграммы, графики и т. д.);

- познакомится с программными средствами для работы с аудиовизуальными данными и соответствующим понятийным аппаратом.

*Выпускник получит возможность*:

- практиковаться в использовании основных видов прикладного программного обеспечения (редакторы текстов, электронные таблицы, браузеры и др.);

- познакомиться с примерами использования математического моделирования в современном мире;

- познакомиться с постановкой вопроса о том, насколько достоверна полученная информация, подкреплена ли она доказательствами подлинности (пример: наличие электронной подписи); познакомиться с возможными подходами к оценке достоверности информации (пример: сравнение данных из разных источников);

- познакомиться с примерами использования ИКТ в современном мире;

- получить представления о роботизированных устройствах и их использовании на производстве и в научных исследованиях

*В повседневной жизни и при изучении других предметов выпускник сможет:*

- извлекать, интерпретировать и преобразовывать информацию, представленную в таблицах и на диаграммах, отражающую свойства и характеристики реальных процессов и явлений;

- решать практические задачи с применением простейших свойств фигур;

- познакомиться с примерами математических моделей и использованием компьютеров при их анализе; понять сходства и различия между математической моделью объекта и его натурной моделью, между математической моделью объекта/явления и словесным описанием;

- следовать технологии, в том числе в процессе изготовления субъективно нового продукта;

оценивать условия применимости технологии, в том числе с позиций экологической защищённости;

- прогнозировать по известной технологии выходы (характеристики продукта) в зависимости от изменения входов/параметров/ресурсов, проверять прогнозы опытноэкспериментальным путём, в том числе самостоятельно планируя такого рода эксперименты;

в зависимости от ситуации оптимизировать базовые технологии (затратность - качество), проводить анализ альтернативных ресурсов, соединять в единый план несколько технологий без их видоизменения для получения сложносоставного материального или информационного продукта;

- проводить оценку и испытание полученного продукта;

- проводить анализ потребностей в тех или иных материальных или информационных продуктах;

- описывать технологическое решение с помощью текста, рисунков, графического изображения;

анализировать возможные технологические решения, определять их достоинства и недостатки в контексте заданной ситуации;

- проводить и анализировать разработку и/или реализацию прикладных проектов, предполагающих:

- определение характеристик и разработку материального продукта, включая его моделирование в информационной среде (конструкторе), встраивание созданного информационного продукта в заданную оболочку, изготовление информационного продукта по заданному алгоритму в заданной оболочке;

- проводить и анализировать разработку и/или реализацию технологических проектов, предполагающих:

- оптимизацию заданного способа (технологии) получения требующегося материального продукта (после его применения в собственной практике),

разработку (комбинирование, изменение параметров и требований к ресурсам) технологии получения материального и информационного продукта с заданными свойствами;

- проводить и анализировать разработку и/или реализацию проектов, предполагающих планирование (разработку) материального продукта в соответствии с задачей собственной деятельности (включая моделирование и разработку документации), планирование (разработку) материального продукта на основе самостоятельно проведённых исследований потребительских интересов.

*Обучающийся получит возможность научиться:*

## **Предметные результаты**

*Программные требования к знаниям (результаты теоретической подготовки):*

- правила безопасной работы с электронно-вычислительными машинами и средствами для сбора пространственных данных;

- основные виды пространственных данных;

- составные части современных геоинформационных сервисов;

- профессиональное программное обеспечение для обработки пространственных данных;

- основы и принципы аэросъёмки;

- основы и принципы работы глобальных навигационных спутниковых систем (ГНСС);

- представление и визуализация пространственных данных для непрофессиональных пользователей;

- принципы 3D-моделирования;

- устройство современных картографических сервисов;

- представление и визуализация пространственных данных для непрофессиональных пользователей;

- дешифрирование космических изображений;

- основы картографии.

*Программные требования к умениям и навыкам (результаты практической подготовки):*

самостоятельно решать поставленную задачу, анализируя и подбирая материалы и средства для её решения;

- создавать и рассчитывать полётный план для беспилотного летательного аппарата;

- обрабатывать аэросъёмку и получать точные ортофотопланы и автоматизированные трёхмерные модели местности;

- моделировать 3D-объекты;

- защищать собственные проекты;

- выполнять оцифровку;

- выполнять пространственный анализ;

- создавать карты;

- создавать простейшие географические карты различного содержания;

- моделировать географические объекты и явления;

- приводить примеры практического использования географических знаний в различных областях деятельности.

## **Учебный план**

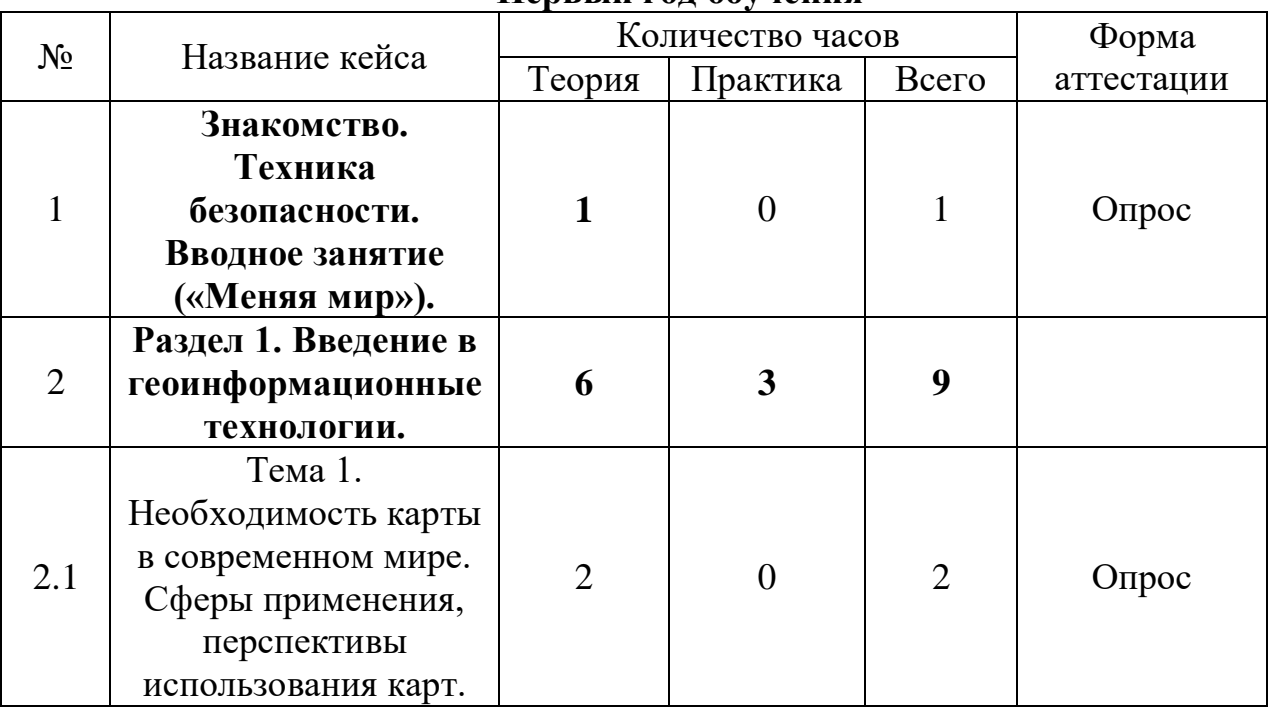

#### **Первый год обучения**

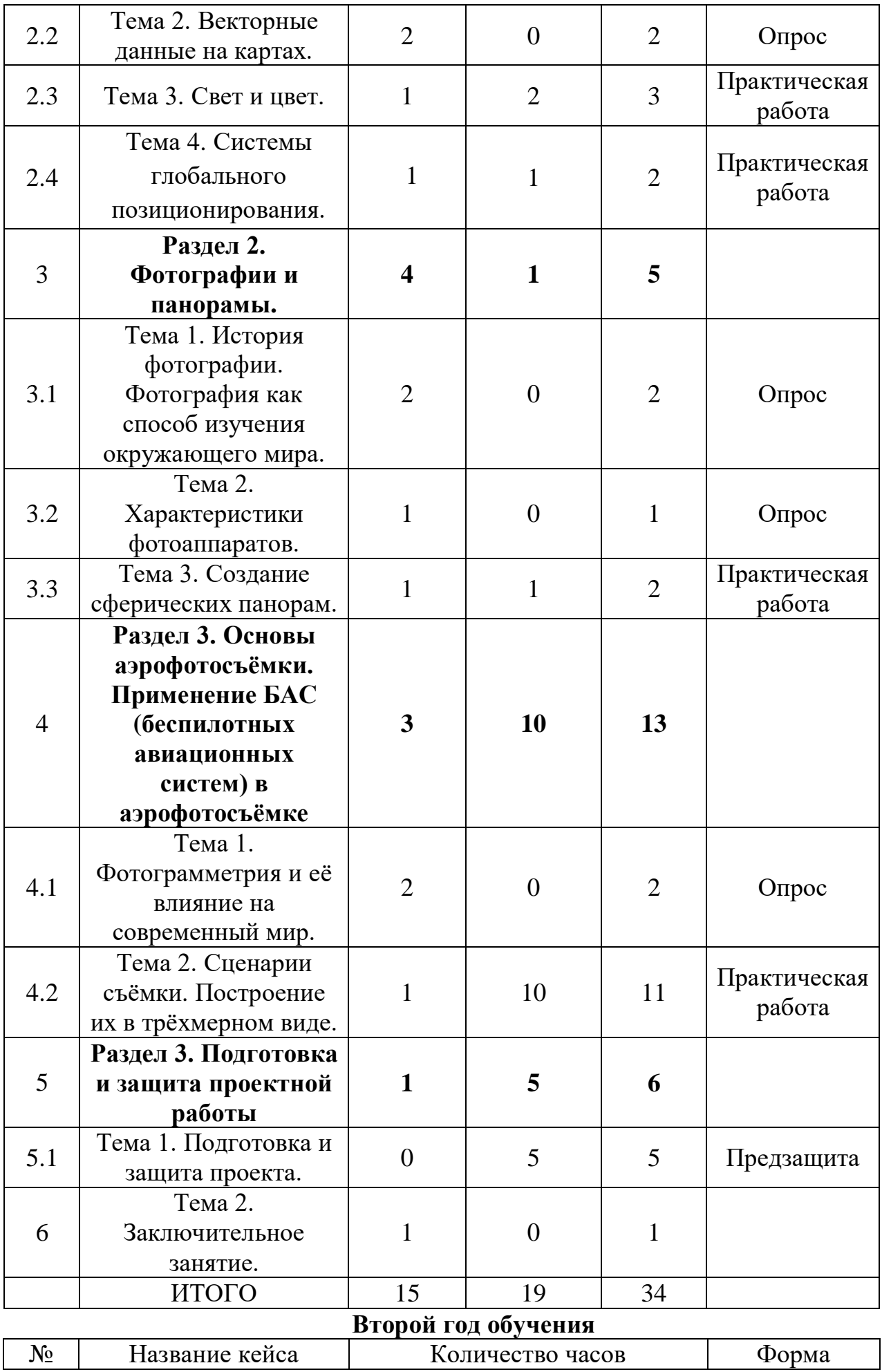

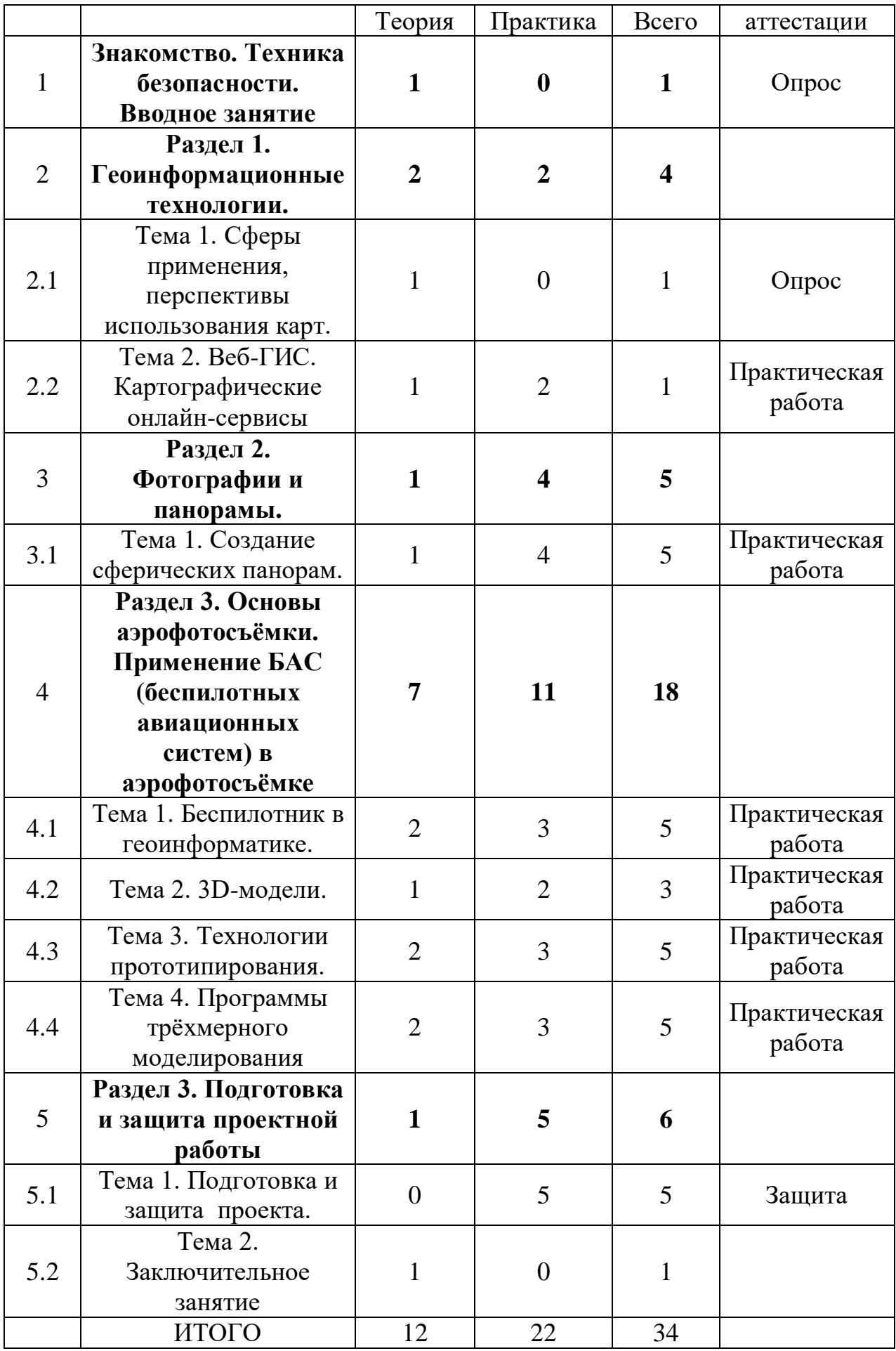

## **Содержание учебного плана Первый год обучения**

**Тема 1. Знакомство. Техника безопасности. Вводное занятие («Меняя мир») – 1 час.**

*Теория:* Знакомство. Техника безопасности. Вводное занятие.

**Раздел 1. Введение в геоинформационные технологии** – **9 часов.**

**Кейс 1.** «Современные карты, или Как описать Землю?»

**Тема 1.** Необходимость карты в современном мире. Сферы применения, перспективы использования карт – 2 часа.

*Теория:* Необходимость карты в современном мире. Сферы применения, перспективы использования карт.

**Тема 2.** Векторные данные на картах – 2 часа.

*Теория:* Векторные данные на картах. Знакомство с Веб-ГИС.

*Практика:* Определение цвета географических карт. Картографические онлайн-сервисы: описание, условные обозначения, характеристика.

**Тема 3.** Свет и цвет – 3 часа.

*Теория:* Свет и цвет. Роль цвета на карте. Как заставить цвет работать на себя?

*Практика:* Создание и публикация собственной карты.

**Кейс 2: «Глобальное позиционирование "Найди себя на земном шаре"» - 2 часа.**

**Тема 1.** Системы глобального позиционирования – 2 часа.

*Теория:* Системы глобального позиционирования.

**Раздел 2. Фотографии и панорамы – 5 часов.**

**Тема 1.** История фотографии. Фотография как способ изучения окружающего мира – 2 часа.

*Теория:* История фотографии. Фотография как способ изучения окружающего мира.

**Тема 2.** Характеристики фотоаппаратов. Получение качественного фотоснимка – 1 час.

*Теория:* Характеристики фотоаппаратов. Получение качественного фотоснимка.

**Тема 3.** Создание сферических панорам – 2 часа.

*Теория:* Основные понятия. Необходимое оборудование.

*Практика:* Техника съёмки сферических панорам различной аппаратурой (камеры смартфонов без штативов, цифровые фотоаппараты со штативами и т. д.).

**Раздел 3.** Основы аэрофотосъёмки. Применение БАС (беспилотных авиационных систем) в аэрофотосъёмке – 13 часов.

**Кейс 3.1:«**Для чего на самом деле нужен беспилотный летательный аппарат?»

**Тема 1.** Фотограмметрия и её влияние на современный мир – 2 часа.

*Теория:* Фотограмметрия и её влияние на современный мир.

**Тема 2.** Сценарии съёмки. Построение их в трёхмерном виде – 11 часов.

*Теория:* Сценарии съёмки объектов. Принцип построения трёхмерного изображения на компьютере.

*Практика:* Построение здания школы в трехмерном виде. Работа в фотограмметрическом ПО — AgisoftPhotoScan или аналогичном. Обработка отснятого материала.

## **Раздел 3. Подготовка и защита проектной работы - 6 часов.**

**Тема 1.** Подготовка и защита проекта – 5 часов.

*Практика:* Разработка и подготовка к защите проекта. Защита проекта.

**Тема 2.** Заключительное занятие – 1 час.

*Теория:* Заключительное занятие. Подведение итогов работы. Планы по доработке.

## **Второй год обучения**

**Тема 1. Знакомство. Техника безопасности. Вводное занятие – 1 час.** *Теория:* Знакомство. Техника безопасности. Вводное занятие.

### **Раздел 1. Геоинформационные технологии** – **4 часа.**

**Кейс 1.** «Современные карты, или Как описать Землю?»

**Тема 1.** Сферы применения, перспективы использования карт – 1 час.

*Теория:* Сферы применения, перспективы использования карт.

**Тема 2.** Веб-ГИС. Картографические онлайн-сервисы – 3 часа. *Теория:* Веб-ГИС. Картографические онлайн-сервисы: описание, условные обозначения, характеристика.

*Практика:* определение цвета географических карт. Создание и публикация карты своего домовладения.

### **Раздел 2. Фотографии и панорамы – 5 часов.**

**Тема 1.** Создание сферических панорам – 5 часов

*Теория:* Техника съёмки сферических панорам различной аппаратурой (камеры смартфонов без штативов, цифровые фотоаппараты со штативами и т. д.).

*Практика:* Создание панорам школьного двора, своего домовладения, парковой зоны, «любимого уголка природы».

**Раздел 3. Основы аэрофотосъёмки. Применение БАС (беспилотных авиационных систем) в аэрофотосъёмке – 18 часов.**

**Кейс 3.1:«Для чего на самом деле нужен беспилотный летательный аппарат?»**

**Тема 1.** Беспилотник в геоинформатике – 5 часов.

*Теория:* Беспилотник в геоинформатике. Устройство и применение дрона. Технические особенности БПЛА.

*Практика:* Пилотирование БПЛА. Использование беспилотника для съемки местности.

**Тема 2.** 3D-модели – 3 часа.

*Теория:* 3D-модели. Особенности построения 3D-моделей. Способы редактирования трехмерных моделей.

*Практика:* Построение 3D-моделей. Редактирование трехмерных моделей.

**Тема 3.** Технологии прототипирования – 5 часов.

*Теория:* Технологии прототипирования. Устройства для воссоздания трехмерных моделей. Физические и химические свойства пластика для 3Dпечати.

## **Кейс 3.2:«Изменение среды вокруг школы»**

**Тема 4.** Программы для трехмероного моделирования – 5 часов.

*Теория:* Программы для ручного трехмерного моделирования- SketchUp и др. Экспортирование трехмерных файлов.

*Практика:* Разработка 3D-модели своего домовладения, школы, предметов мебели и т.д. Экспортирование трехмерных файлов. Печать модели на 3Dпринтере. Оформление трехмерной вещественной модели.

# **Раздел 3. Подготовка и защита проектной работы - 6 часов.**

**Тема 1.** Подготовка и защита проекта – 5 часов.

*Практика:* Разработка и подготовка к защите проекта. Защита проекта.

**Тема 2.** Заключительное занятие – 1 час.

*Теория:* Заключительное занятие. Подведение итогов работы. Планы по доработке.

## **Раздел 2 «Комплекс организационно-педагогических условий, включающий формы аттестации»**

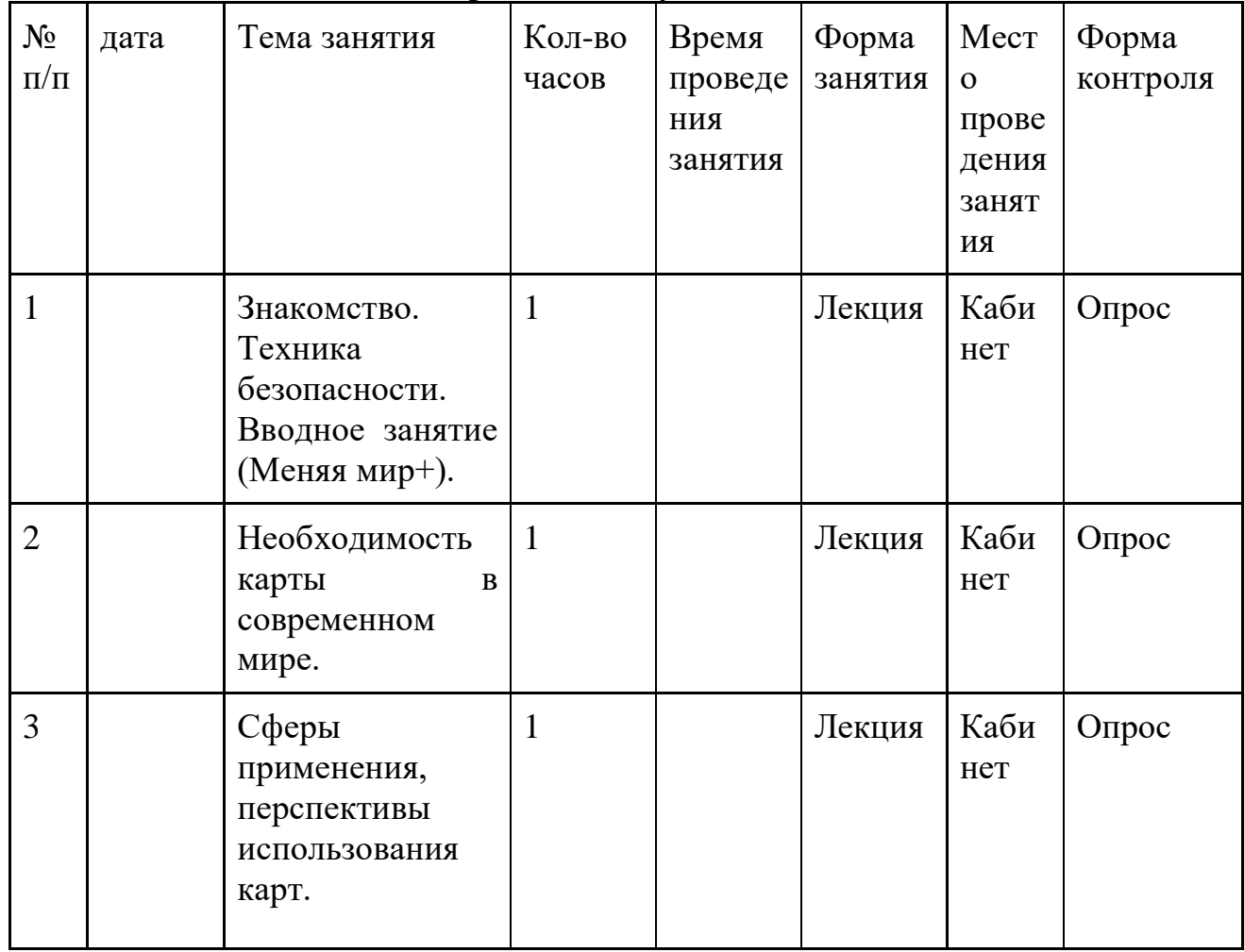

## **Календарный учебный график Первый год обучения**

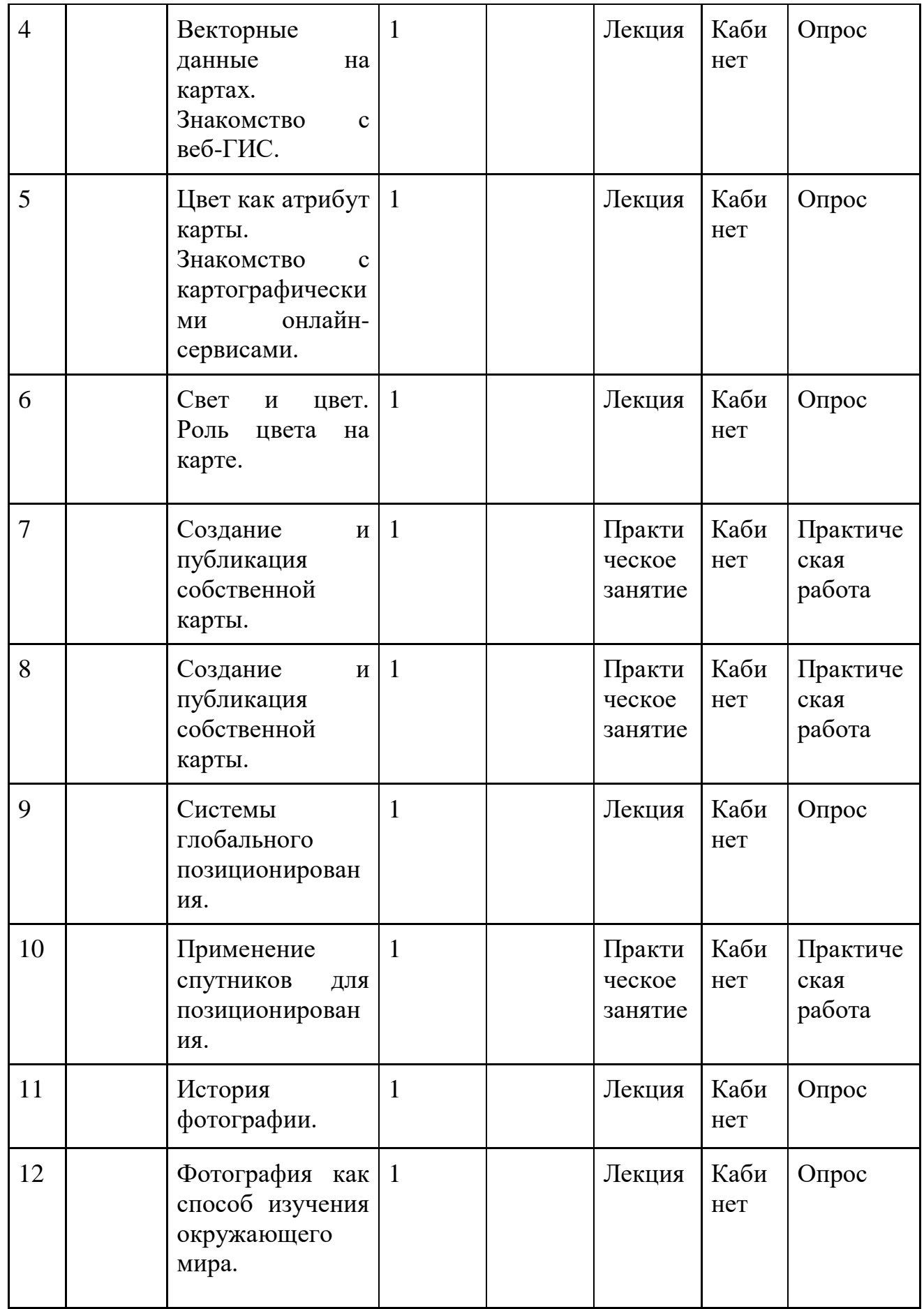

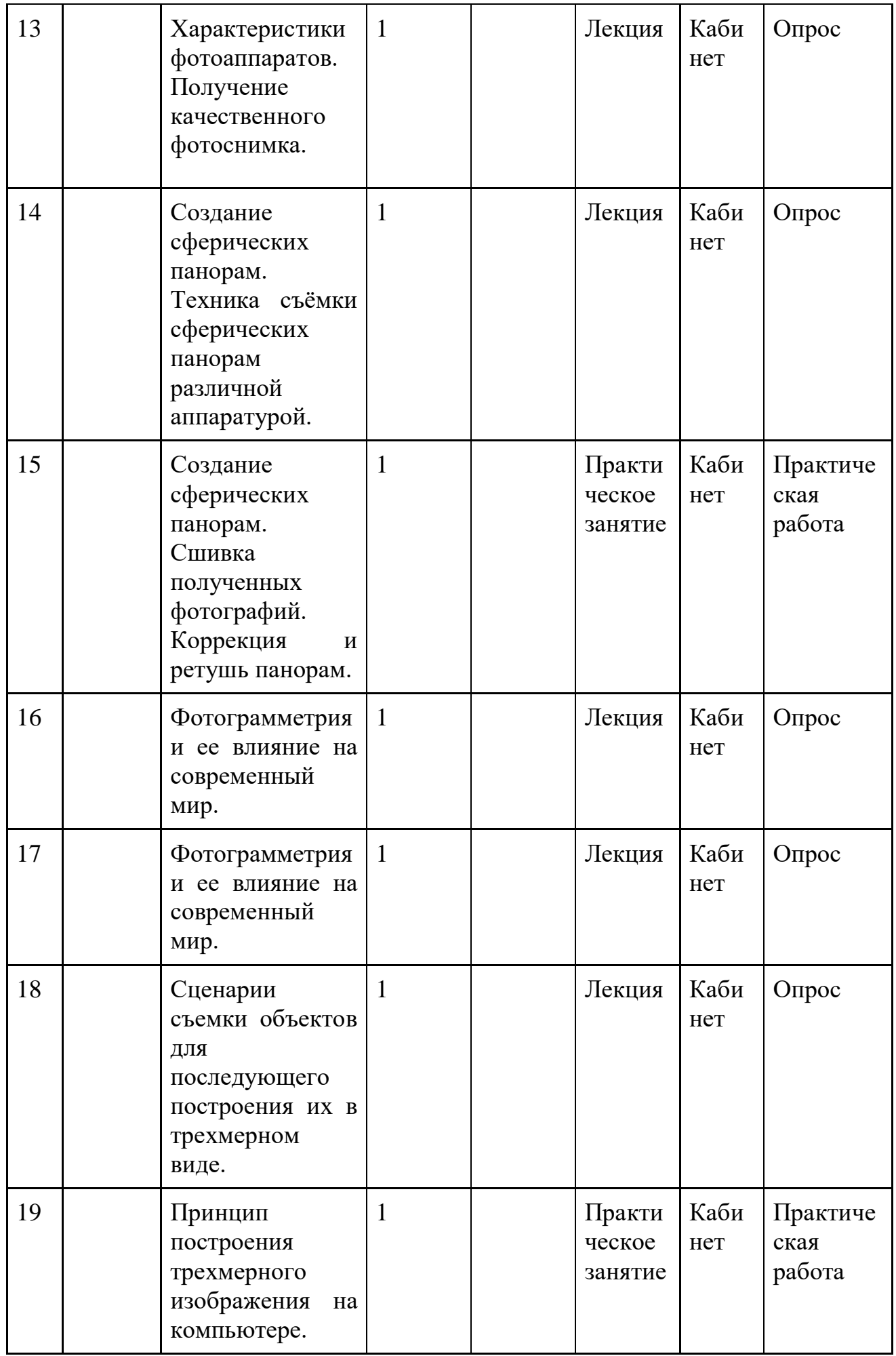

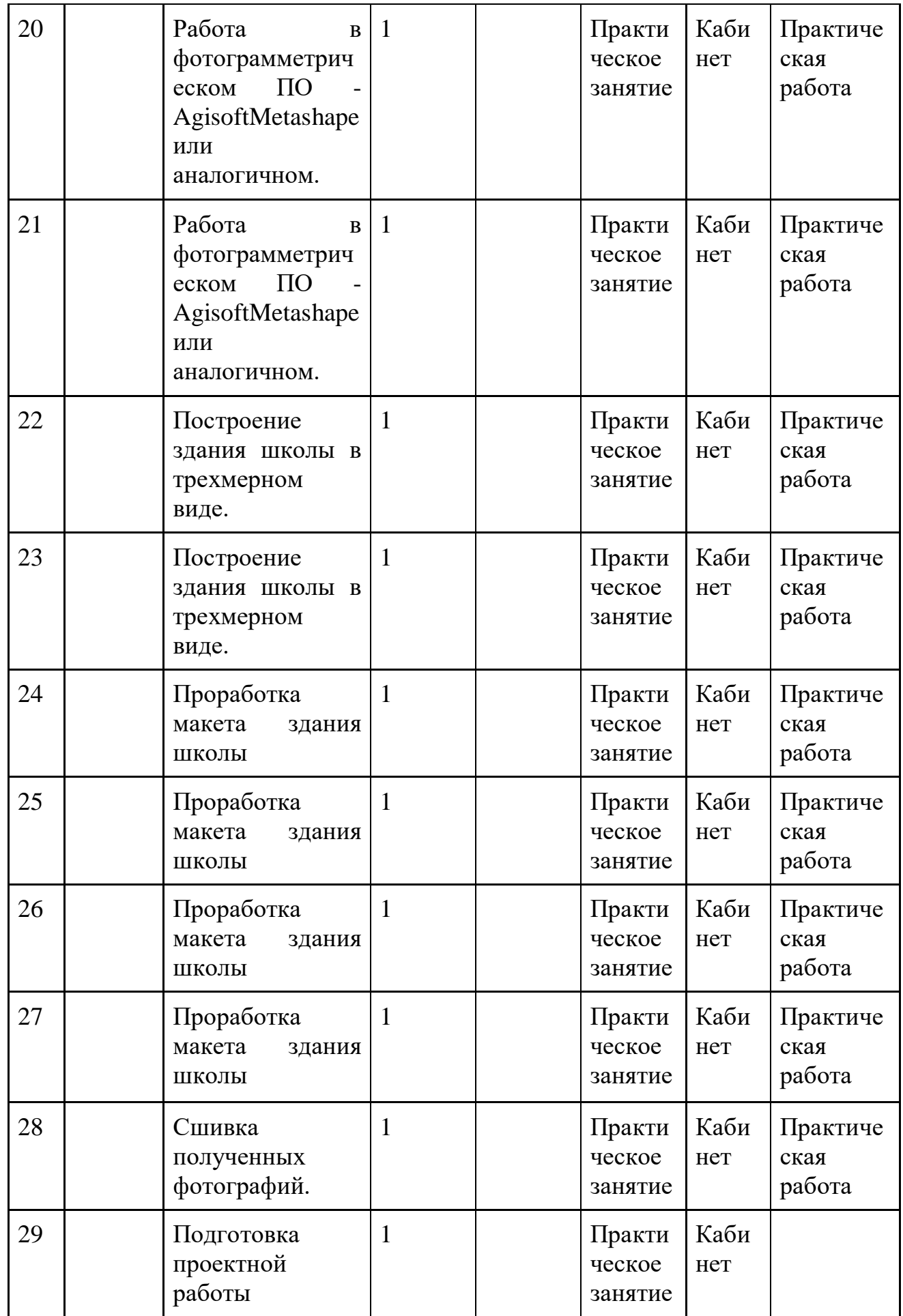

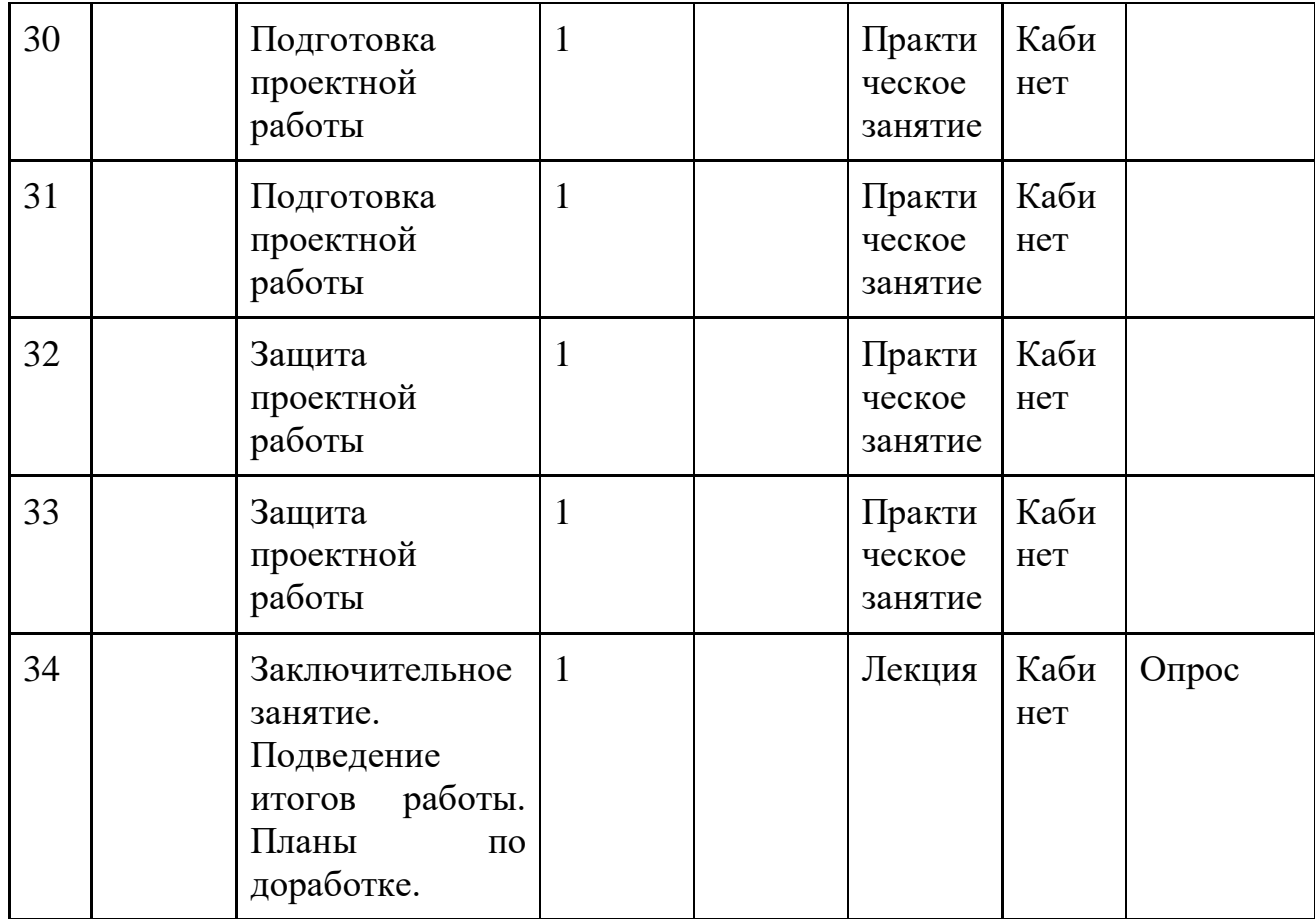

# **Второй год обучения**

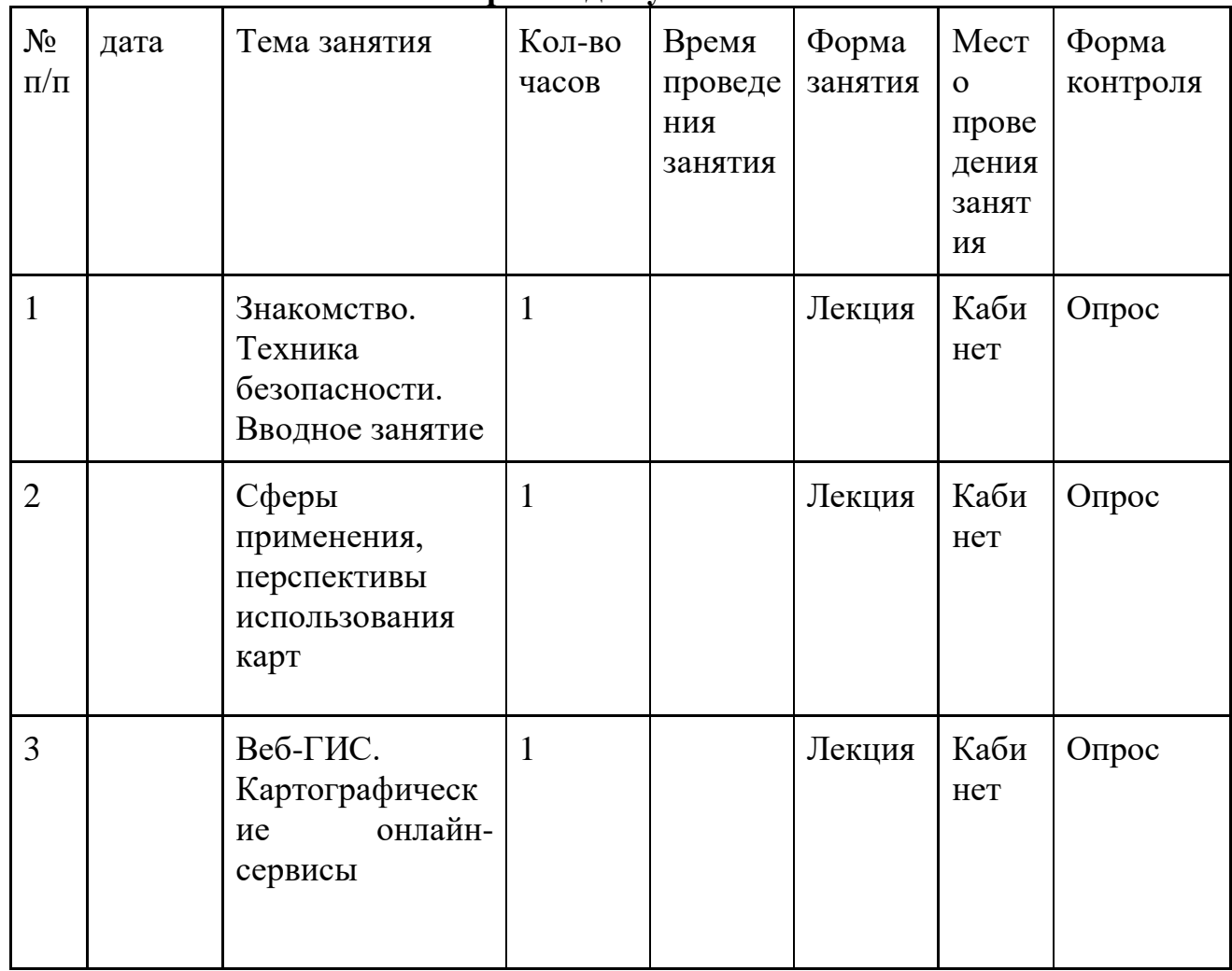

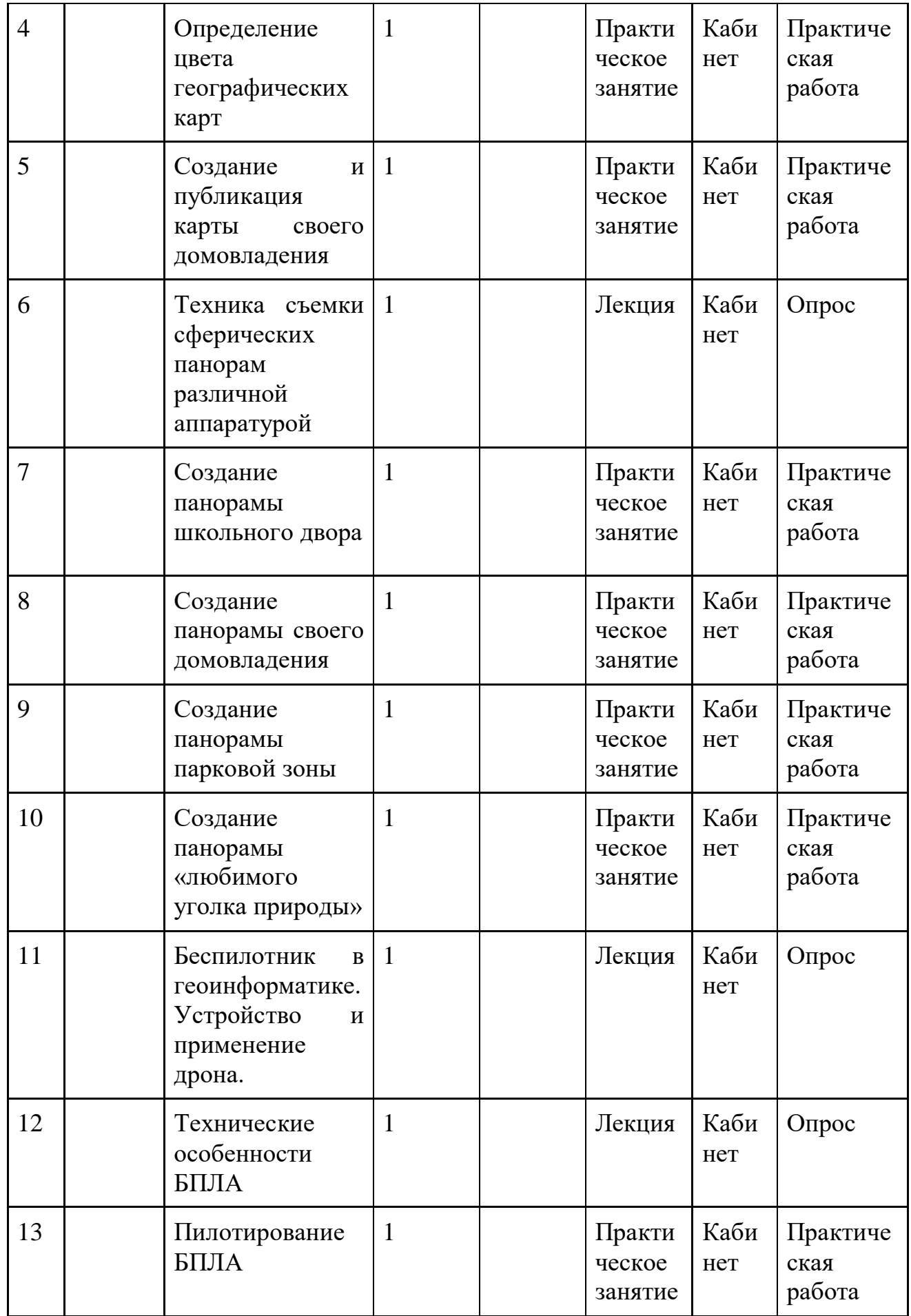

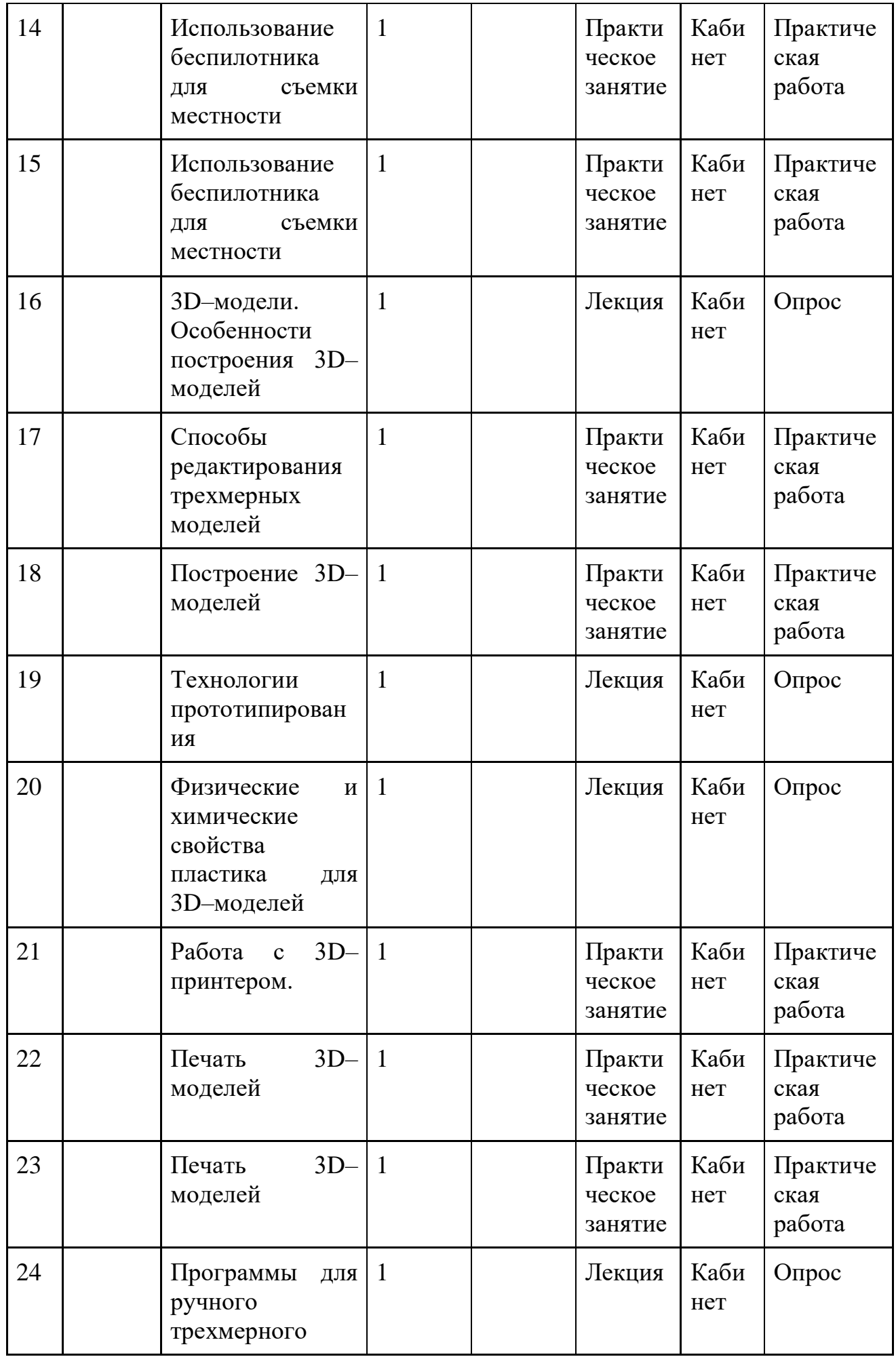

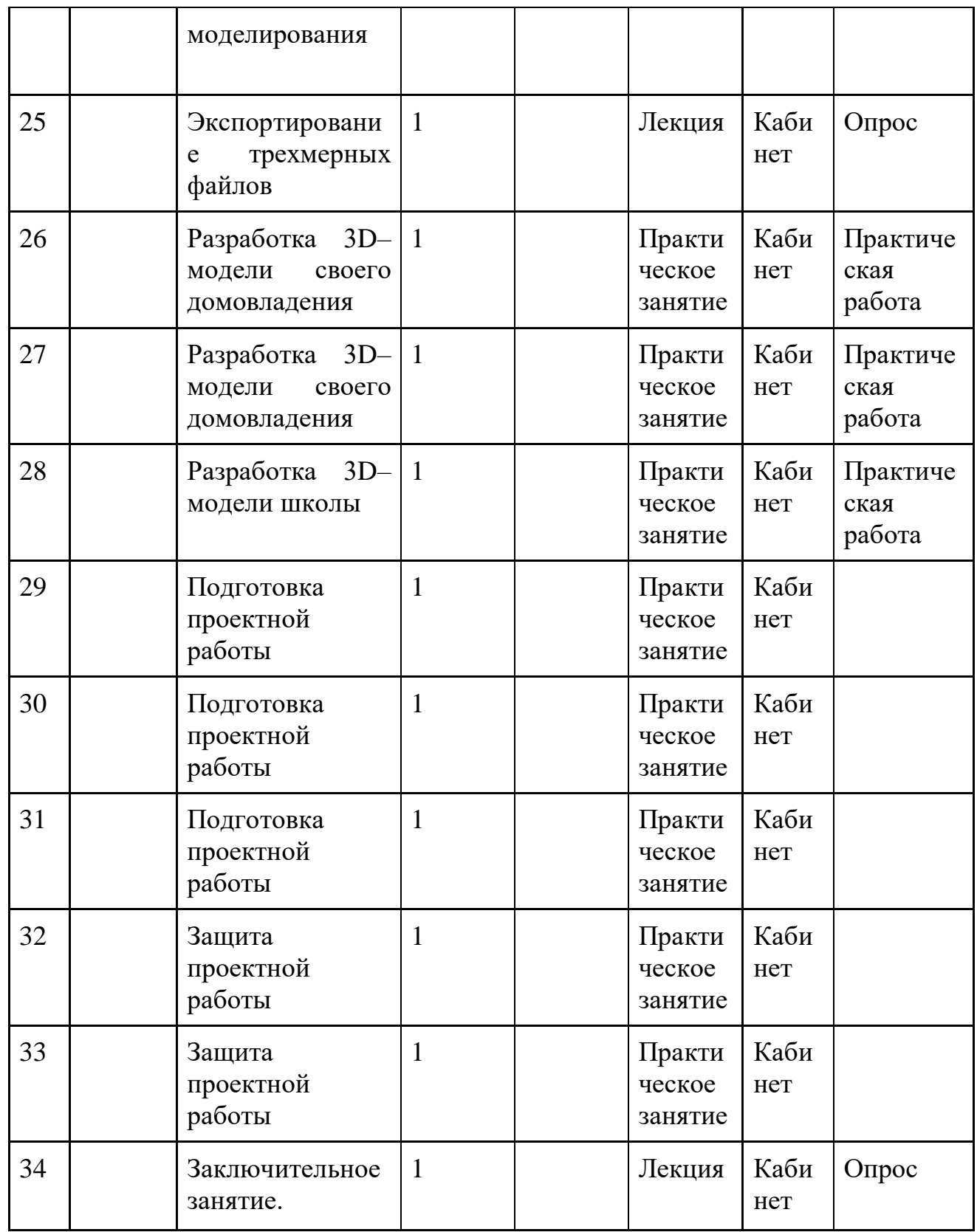

### **Условия реализации программы**

#### **Материально – технические условия реализации программы**

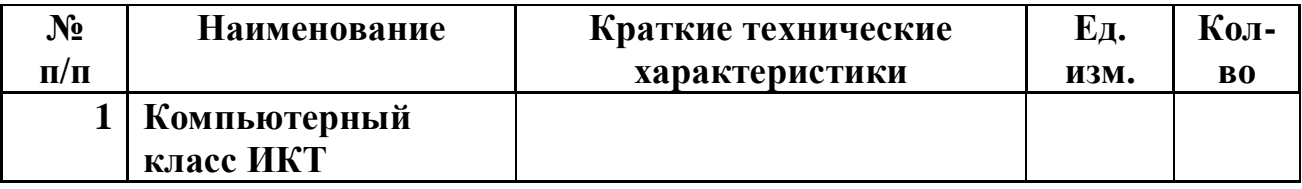

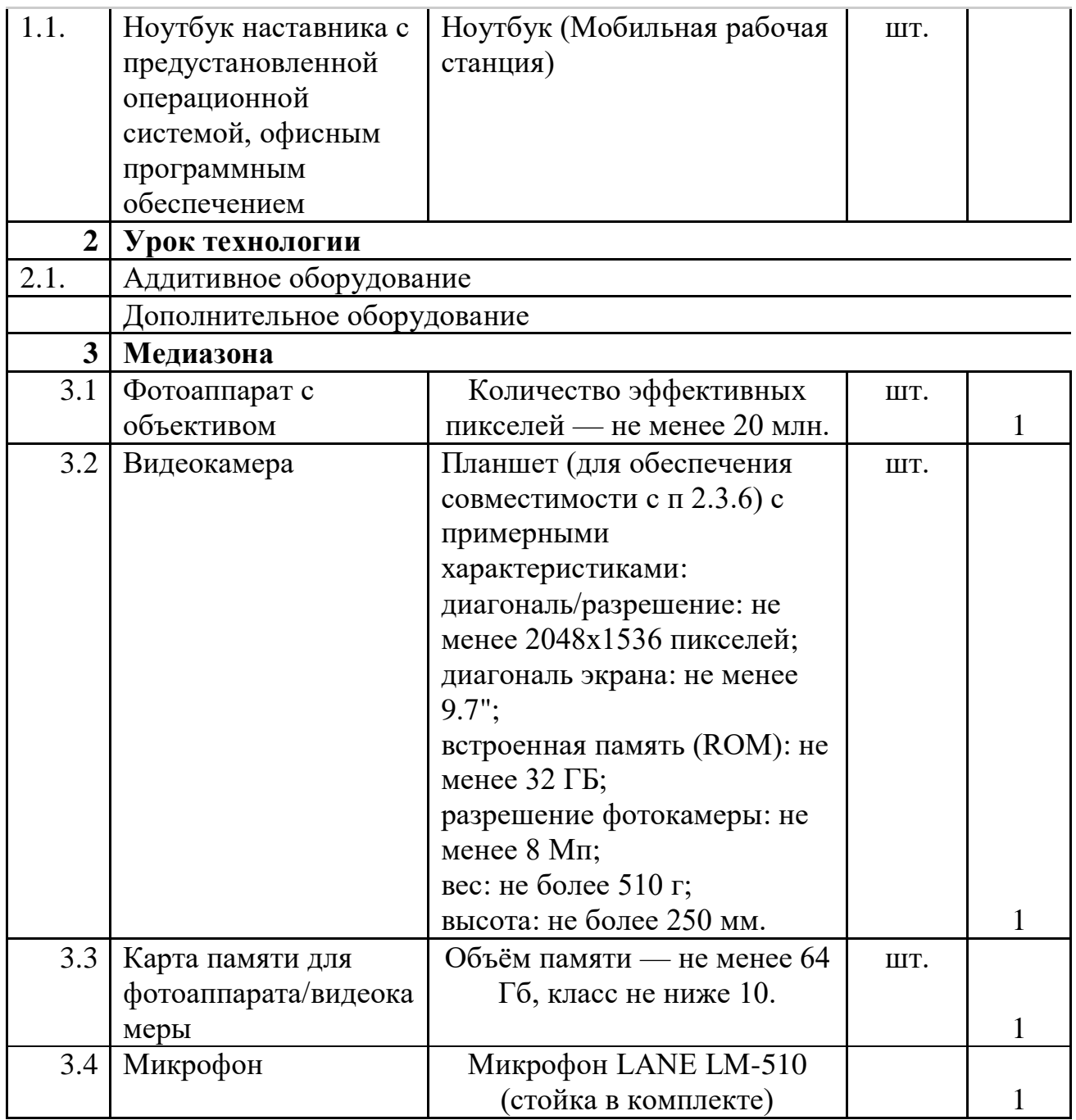

### **Формы аттестации**

Дополнительная общеобразовательная общеразвивающая программа «Геоинформационные технологии» предусматривает следующие виды контроля: начальный или входящий, текущий, промежуточный и итоговый.

Начальный контроль для определения уровня развития обучающегося производится при зачислении обучающихся в объединение, когда проводится первичное собеседование.

Мониторинг роста уровня обученности обучающегося проводится в конце 1 года обучения (промежуточная аттестация) и по прохождении программы (итоговая аттестация). Результативность образовательной деятельности определяется способностью обучающихся на каждом этапе расширять круг знаний, приумножать умения и совершенствовать практические навыки.

**Формы, методы контроля** и оценки результатов усвоения программы предполагают:

*при текущем контроле:*

- педагогическое наблюдение при выполнении практических работ обучающихся;

- опрос, самостоятельная работа,

- педагогический мониторинг – практическое задание (создание сюжета и написание текста), ведение журнала посещаемости;

*при промежуточной и итоговой аттестации:*

- подготовка и защита проектной работы.

**Основные показатели оценки результата**:

- наличие качественно выполненных практических работ по темам программы;

- использование информационных компьютерных технологий, компьютерных программ и редакторов;

- использование специализированного оборудования в практических работах;

- использование при выполнении учебных задач научнопопулярную литературы о физических явлениях, справочных материалов, ресурсов интернета;

- правильность выявления и формулирования проблемы, требующей технологического решения;

- представление своего опыта на основе ретроспективного анализа и унификации деятельности, описания в виде инструкции или технологической карты;

- решение практических задач должно осуществляться с применением простейших свойств фигур;

- условия применимости технологии должны оцениваться с позиции экологической защищённости;

- потребность в тех или иных материальных или информационных продуктах должна быть рационально проанализирована;

- наличие определения характеристик и разработки материального продукта, включая его моделирование в информационной среде (конструкторе), встраивание созданного информационного продукта в заданную оболочку.

Техники и приемы общения, правила слушания, ведения беседы, убеждения;

- соблюдение требований к культуре речи;

- применение правил активного слушания;

- владение терминологией, использование терминов в разговорной речи и правильное ее употребление.

## **Форма контроля выполнения практических работ**

Выполненную практическую работу, обучающийся защищает на оценку в устной форме.

### **Критерии оценки:**

оценка «отлично» выставляется, если задания практической работы выполнены без ошибок;

оценка «хорошо» выставляется, если задания практической работы выполнены с незначительными нарушениями;

оценка «удовлетворительно» выставляется, если задания практической работы выполнены не в полном объеме или с помощью педагога

# **Критерии оценки образовательных достижений обучающихся на занятии (при защите работы)**

При защите творческой работы выявляет сформированность уровня грамотности и компетентности обучающегося, является основной формой проверки умения обучающимся правильно и последовательно излагать мысли, привлекать дополнительный справочный материал, делать самостоятельные выводы. Защита включает в себя три части: вступление, основную часть, заключение. При защите работы проверяется:

- умение раскрывать тему;

умение использовать языковые средства, предметные понятия, в соответствии со стилем, темой и задачей высказывания (работы);

- качество оформления работы, использование иллюстративного материала;

- широта охвата источников и дополнительной литературы.

Содержание защиты творческой работы оценивается по следующим критериям:

- соответствие работы учащегося теме и основной мысли;
- полнота раскрытия тема;
- правильность фактического материала;
- последовательность изложения.

При оценке речевого оформления учитываются:

- разнообразие словарного и грамматического строя речи;
- стилевое единство и выразительность речи;
- число языковых ошибок и стилистических недочетов.

Оценка «пять» ставится, если содержание работы полностью соответствует теме; фактические ошибки отсутствуют; содержание изложенного последовательно; достигнуто смысловое единство текста, иллюстраций, дополнительного материала.

Оценка «четыре» ставится, если содержание работы в основном соответствует теме (имеются незначительные отклонения от темы); имеются единичные фактические неточности; имеются незначительные нарушения последовательности в изложении мыслей.

Оценка «три» ставится, если в работе допущены существенные отклонения от темы; работа достоверна в главном, но в ней имеются отдельные нарушения последовательности изложения; описание картины не точное.

При защите творческой работы учитывается самостоятельность, оригинальность замысла работы, уровень ее композиционного и стилевого решения, речевого оформления.

Одним из видов творческой работы может быть создание сюжета, Оценка «пять» ставится за полное соответствие выдвинутым требованиям. Оценка «четыре» ставится за небольшие несоответствия выдвинутым требованиям. Оценка «три» ставится за минимальные знания темы и не совсем корректное оформление работы.

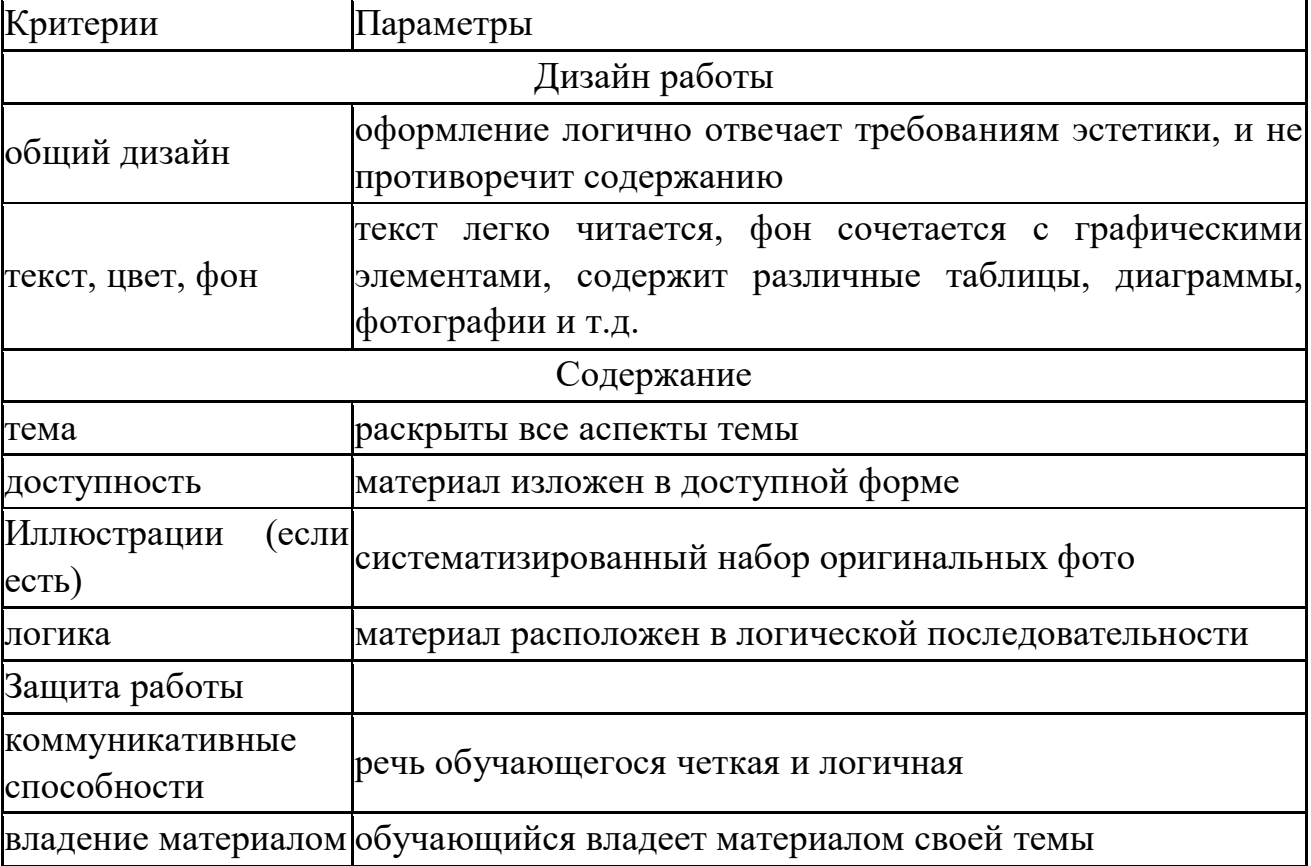

#### **Методические материалы**

Обучение по данной программе предполагает широкое использование активных форм обучения, различных видов творческой и технической самостоятельной работы обучающихся: написание текстов на заданную или свободную тему с использованием технических средств на актуальные научные или общественно значимые темы; редактирование и стилистическую правку текстов. Для продуктивности процесса обучения необходимо при реализации программы использовать игровые технологии, технологию группового обучения, личностно ориентированную технологию.

Дополнительная общеобразовательная общеразвивающая программа «Геоинформационные технологии» предусматривает вариативность использования некоторых педагогических технологий:

- традиционных (технология личностно-ориентированного и развивающего обучения, коллективного творчества и др.);

- современных (технология проектного обучения, игровые (имитационного моделирования) технологии, здоровьесберегающие, группового обучения.

В учебном процессе по программе «Геоинформационные технологии» необходимо использовать различные методы и приемы обучения. Объяснительно-иллюстративный метод (лекция, беседа, практическая работа (групповая и индивидуальная), самостоятельная работа обучающихся). Эвристический метод (творческие находки, творческие проекты), также активных методов обучения (методы проблемного обучения; анализ конкретных ситуаций; методы коллективного обсуждения проблем («круглый стол», «мозговая атака»); деловая игра (разыгрывание ролей).

Выбор методов обучения зависит от темы и формы занятий. При этом в процессе обучения все методы реализуются в теснейшей взаимосвязи при создании положительной мотивации, актуализации интереса.

Основные организационные формы проведения занятий: практические занятия, деловые игры, игра – общение, встреча с интересными людьми, представление работы, экскурсия. При изучении теоретического материала продуктивно проводить занятия в форме лекции, круглого стола, «мозгового штурма» или в традиционной форме с игровой основой. Данная программа практико-ориентированная. Поэтому большую часть учебного материала обучающиеся осваивают через выполнение практических заданий.

Структура практического занятия:

1.Оргмомент (2 мин.)

2.Сообщение темы и цели занятия (3 мин.)

3.Изучение нового материала (15 мин.)

4.Пробные упражнения (5 мин.)

5.Выполнение практического задания (20 мин.)

6.Подведение итогов (5 мин.)

Структура комбинированного занятия:

1.Оргмомент (2 мин.)

2.Проверка ранее усвоенных знаний, умений (фронтальная беседа, устный опрос) (5 мин.)

3.Мотивация учения, тема занятия, задачи (2 мин.).

4.Воспритятие, осмысление, усвоение нового материала (15 мин.)

5.Упражнения по образцам (5мин.)

6.Самостоятельная работа (10 мин.)

7.Подведение итогов (5 мин.)

8.Домашнее задание (2 мин.)

Методическое сопровождение:

Методика контроля усвоения учащимися учебного материала.

## **Список источников литературы**

**для педагогов:**

1. Алмазов, И.В. Сборник контрольных вопросов по дисциплинам «Аэрофотография», «Аэросъёмка», «Аэрокосмические методы съёмок» / И.В. Алмазов, А.Е. Алтынов, М.Н. Севастьянова, А.Ф. Стеценко — М.: изд. МИИГАиК, 2006. — 35 с.

2. Баева, Е.Ю. Общие вопросы проектирования и составления карт для студентов специальности «Картография и геоинформатика» / Е.Ю. Баева — М.: изд. МИИГАиК, 2014. — 48 с.

3. Быстров, А.Ю. Применение геоинформационных технологий в дополнительном школьном образовании. В сборнике: Экология. Экономика. Информатика / А.Ю. Быстров, Д.С. Лубнин, С.С. Груздев, М.В. Андреев, Д.О. Дрыга, Ф.В. Шкуров, Ю.В. Колосов — Ростов-на-Дону, 2016. — С. 42– 47.

4. Верещака, Т.В. Методическое пособие по использованию топографических карт для оценки экологического состояния территории / Т.В. Верещака, Качаев Г.А. — М.: изд. МИИГАиК, 2013. — 65 с.

5. Верещака, Т.В. Методическое пособие по курсу «Экологическое картографирование» (лабораторные работы) / Т.В. Верещакова, И.Е. Курбатова — М.: изд. МИИГАиК, 2012. — 29 с.

6. Иванов, А.Г. Методические указания по выполнению лабораторных работ по дисциплине «Цифровая картография». Для студентов 3 курса по направлению подготовки «Картография и геоинформатика» / А.Г. Иванов, С.А. Крылов, Г.И. Загребин — М.: изд. МИИГАиК, 2012. — 40 с.

7. Макаренко, А.А. Учебное пособие по курсовому проектированию по курсу «Общегеографические карты» / А.А. Макаренко, В.С. Моисеева, А.Л. Степанченко под общей редакцией Макаренко А.А. — М.: изд. МИИГАиК,  $2014. - 55$  c.

8. Радиолокационные системы воздушной разведки, дешифрирование радиолокационных изображений / под ред. Школьного Л.А. — изд. ВВИА им. проф. Н.Е. Жуковского, 2008. — 530 с.

## **для детей и родителей:**

1. Иванов, А.Г. Атлас картографических проекций на крупные регионы Российской Федерации: учебно-наглядное издание / А.Г. Иванов, Г.И. Загребин — М.: изд. МИИГАиК, 2012. — 19 с.

2. Иванов, Н.М. Баллистика и навигация космических аппаратов: учебник для вузов — 2-е изд., перераб. и доп. / Н.М.Иванов, Л.Н. Лысенко — М.: изд. Дрофа, 2004. — 544 с.

3. Киенко, Ю.П. Основы космического природоведения: учебник для вузов / Ю.П. Киенко — М.: изд. Картгеоцентр — Геодезиздат, 1999. — 285 с.

4. Косинов, А.Г. Теория и практика цифровой обработки изображений. Дистанционное зондирование и географические информационные системы. Учебное пособие / А.Г. Косинов, И.К. Лурье под ред. А.М.Берлянта — М.: изд. Научный мир, 2003. — 168 с.

5. Петелин, А. 3D-моделирование в SketchUp 2015 — от простого к сложному. Самоучитель / А. Петелин — изд. ДМК Пресс, 2015. — 370 с., ISBN: 978-5-97060-290-4.

6. Редько, А.В. Фотографические процессы регистрации информации / А.В. Редько, Константинова Е.В. — СПб.: изд. ПОЛИТЕХНИКА, 2005. — 570 с.

### **Интернет-ресурсы:**

1. GISGeo — http://gisgeo.org/.

2. ГИС-Ассоциации — http://gisa.ru/.

3. GIS-Lab — http://gis-lab.info/.

4. Портал внеземных данных http://cartsrv.mexlab.ru/geoportal/#body=mercury&proj=sc&loc=%280.17578125 %2C0%29&zoom=2.

5. OSM — [http://www.openstreetmap.org/.](http://www.openstreetmap.org/)

6. Быстров, А.Ю. Геоквантум тулкит. Методический

инструментарий наставника / А.Ю. Быстров, — Москва, 2019. — 122 с., ISBN 978-5-9909769-6-2.

#### **Календарно-тематическое планирование Первый год обучения**

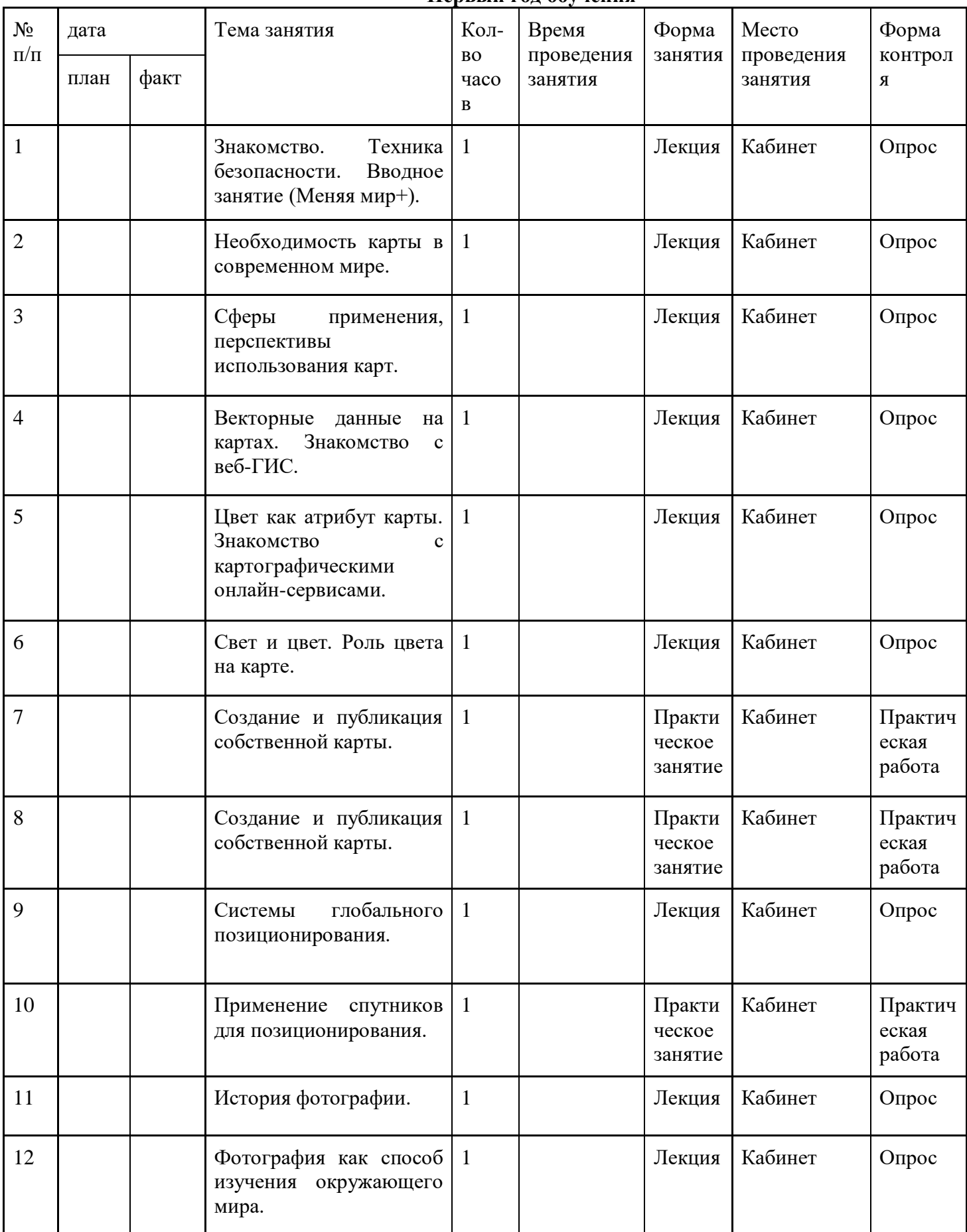

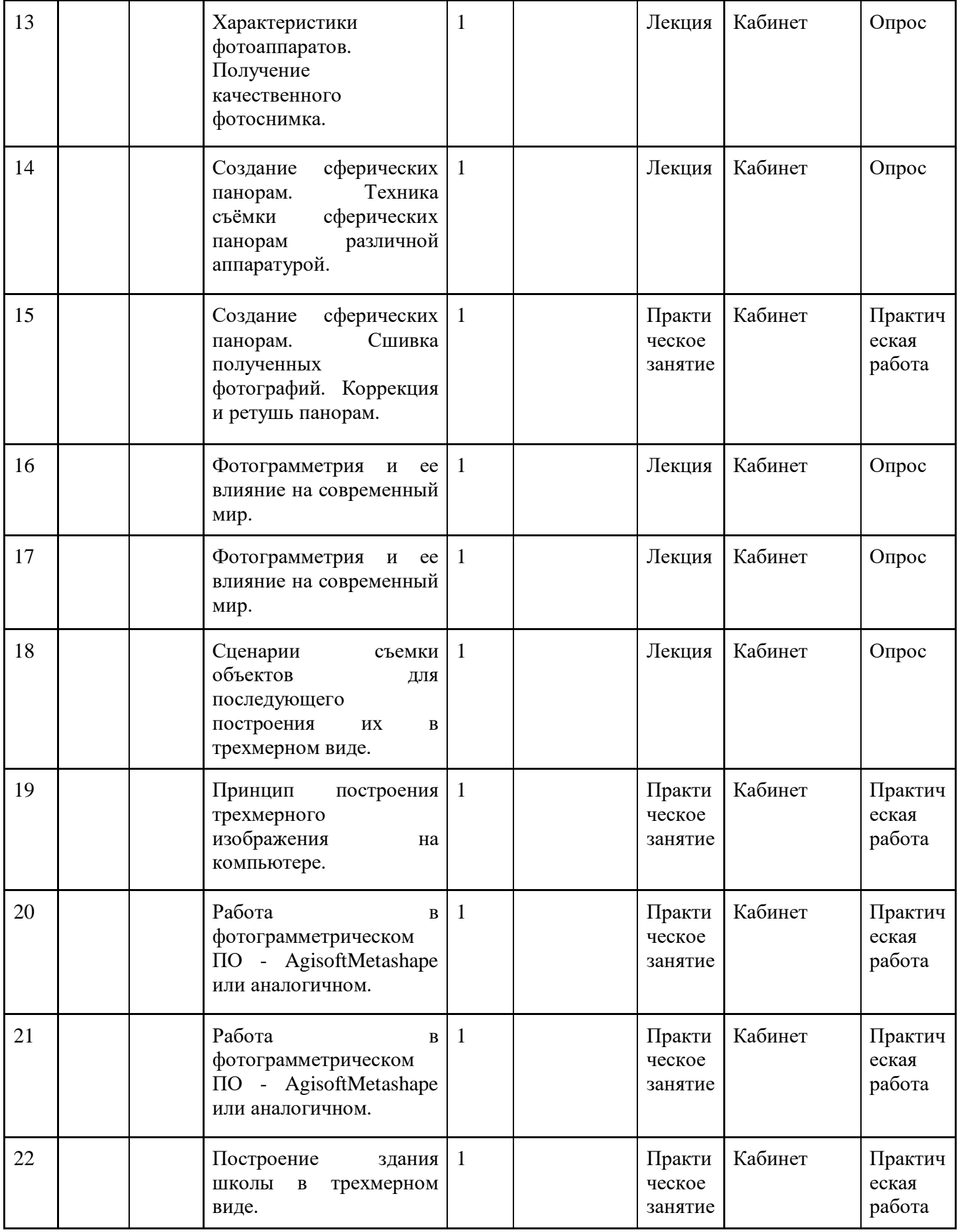

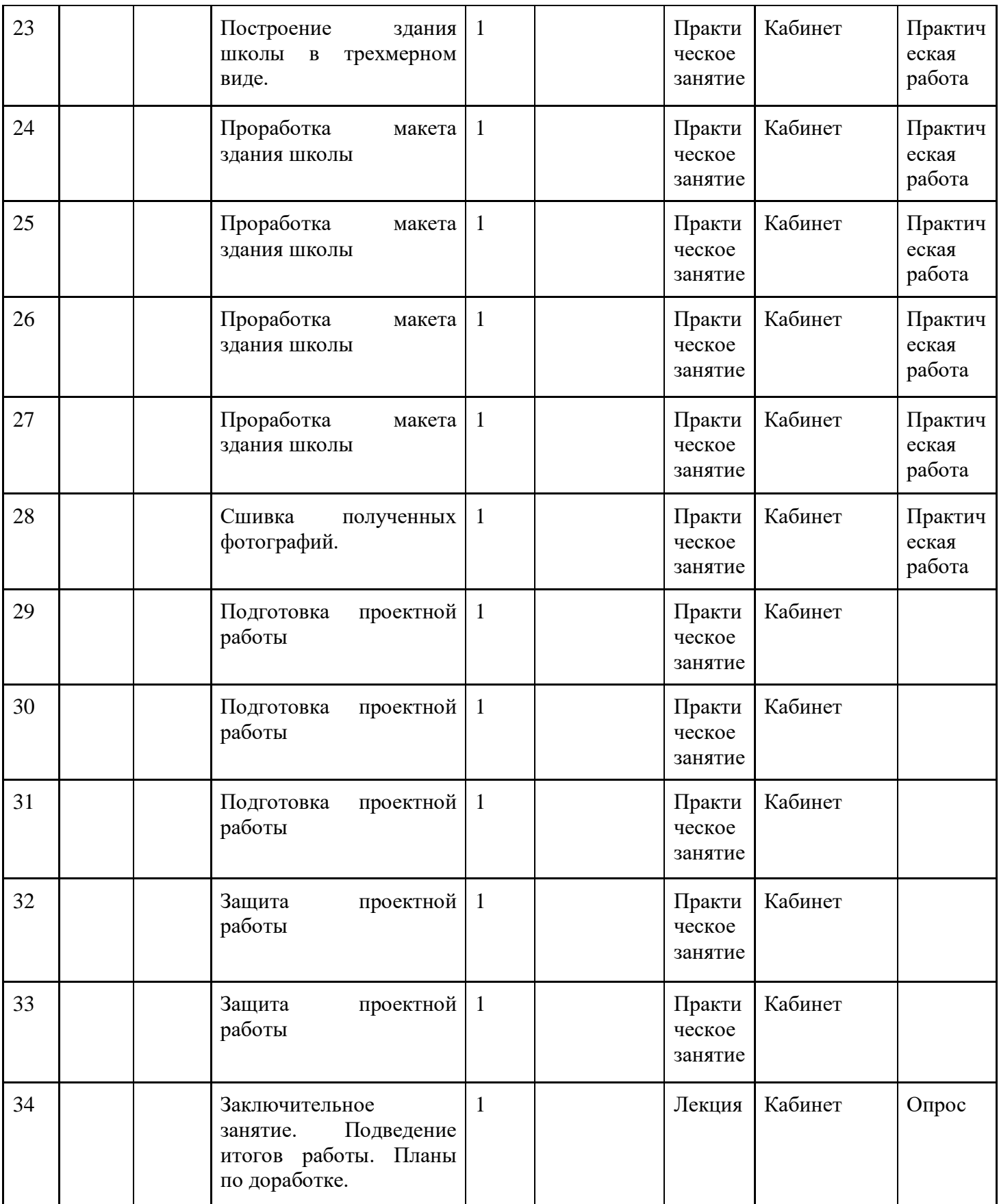